## **Política de Cookies**

El sitio Web de GRUPO SPANO DEL LEVANTE utiliza *cookies* (pequeños archivos de información que el servidor envía al ordenador de quien accede a la página) para el correcto funcionamiento y visualización de los sitios Web por parte del usuario, así como la recogida de estadísticas. En concreto, se utilizan las siguientes *Cookies*:

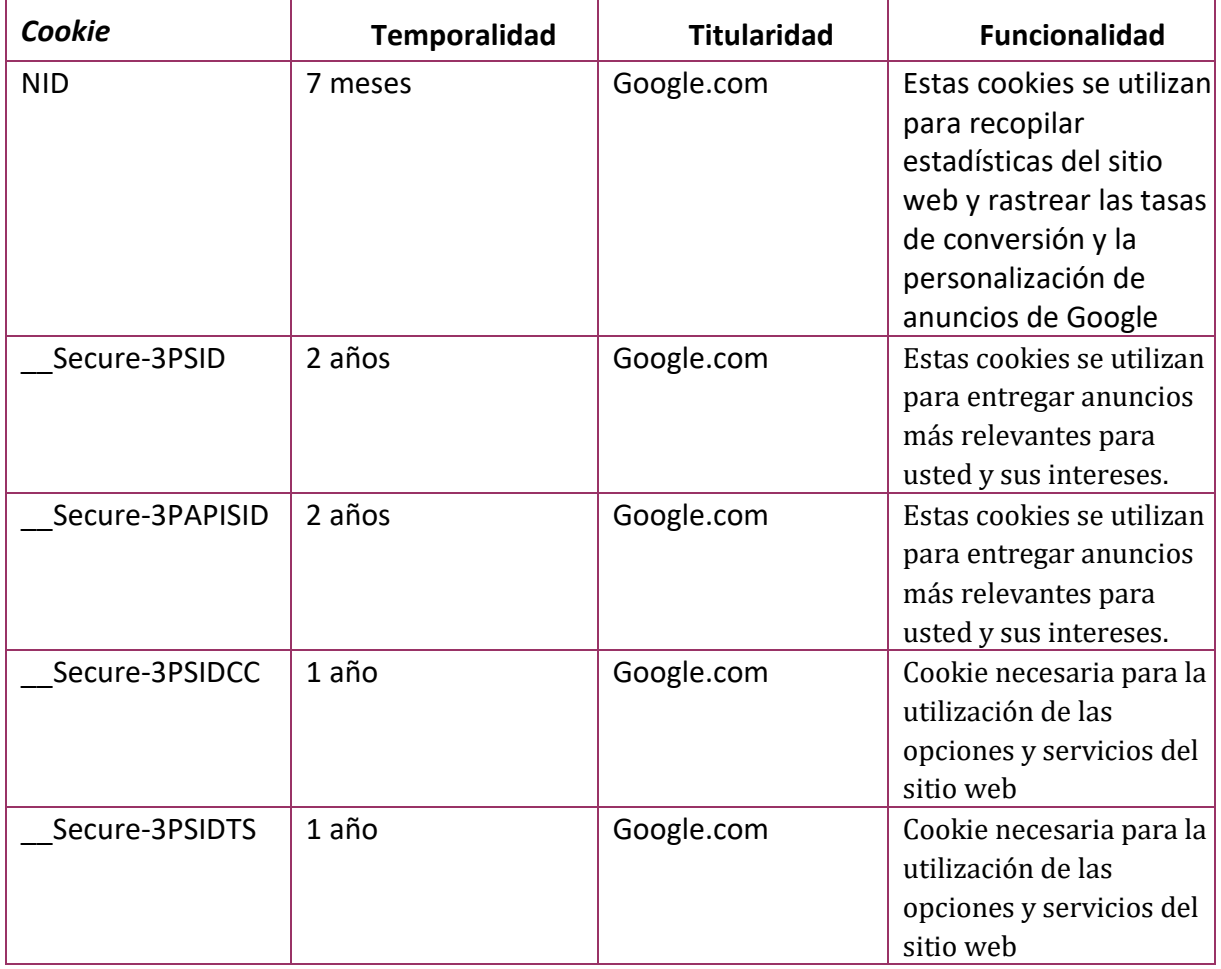

GRUPO SPANO DEL LEVANTE muestra información sobre su Política de *cookies* con cada inicio de sesión con el objeto de que usted sea consciente. Ante esta información es posible llevar a cabo las siguientes acciones:

- **Aceptar** *cookies*. No se volverá a visualizar este aviso al acceder a cualquier página del portal durante la presente sesión.
- **Modificar la configuración**. Podrá obtener más información sobre qué son las *cookies*, conocer la Política de *cookies* y modificar la configuración de su navegador para restringir o bloquear las *cookies* en cualquier momento. En el caso de restringir o bloquear las *cookies* puede ver reducidas las funcionalidades de la web.

Usted puede restringir, bloquear o borrar las *cookies* de GRUPO SPANO DEL LEVANTE o cualquier otra página web, utilizando su navegador. En cada navegador la operativa es diferente, la función de "Ayuda" le mostrará cómo hacerlo.

- Internet Explorer: [windows.microsoft.com/es-xl/internet-explorer/delete](http://windows.microsoft.com/es-xl/internet-explorer/delete-manage-cookies#ie%3D)[manage-cookies#ie="ie-10"](http://windows.microsoft.com/es-xl/internet-explorer/delete-manage-cookies#ie%3D)
- FireFox: [support.mozilla.org/es/kb/Borrar%20cookies](http://support.mozilla.org/es/kb/Borrar%20cookies)
- Chrome: [support.google.com/chrome/answer/95647?hl="es"](http://support.google.com/chrome/answer/95647?hl)
- Safari: [www.apple.com/es/privacy/use-of-cookies/](http://www.apple.com/es/privacy/use-of-cookies/)

Además, también puede gestionar el almacén de cookies en su navegador a través de herramientas como las siguientes:

- Ghostery: [www.ghostery.com/](http://www.ghostery.com/)
- Your online choices: [www.youronlinechoices.com/es/](http://www.youronlinechoices.com/es/)